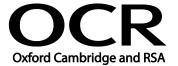

Unit Title: Imaging software

OCR unit number: 37
Level: 2
Credit value: 4
Guided learning hours: 30

Unit reference number: L/502/4613

## Unit purpose and aim

This is the ability to use a software application designed to create, modify and layout images for display in print or on a screen.

This unit is about the skills and knowledge required by an IT user to select and use a range of intermediate imaging software tools and techniques to produce at times non-routine or unfamiliar images. Any aspect that is unfamiliar may require support and advice from others.

Imaging software tools and techniques at this level are described as 'intermediate' because:

- the range of entry, manipulation and outputting techniques will be at times non-routine or unfamiliar;
- the software tools and functions involved will at times be non-routine or unfamiliar; and
- the user will take some responsibility for setting up or developing the type or structure of the document.

| The learner will: |  | Assessment Criteria The learner can:                                                                             | Designs or images: Designs or images will vary according to                                                                   |
|-------------------|--|----------------------------------------------------------------------------------------------------|----------------------------------------------------------------------------------------------------|
|                   |  |                                                                                                    |                                                                                                    |
|                   |  | 1.3. Describe what copyright and other constraints apply to the use of images                                    | Prepare images: Size, crop and position                                                                                       |
|                   |  | 1.4. Use appropriate techniques to organise and combine information of different types or from different sources | Copyright constraints: Effect of copyright law (e.g. on use of other people's images), acknowledgment of sources, permissions |
|                   |  | 1.5. Describe the context in which the images will be used                                                       | Combine information: Insert, size, position, wrap, order,                                                                     |
|                   |  | 1.6. Describe what file format to use for saving images to suit different presentation                           | group                                                                                                    |
|                   |  | methods                                                                                                    | Context for designs and images:<br>Contexts will vary according to                                                            |

| Learning Outcomes                                                | Assessment Criteria                                                                                                    | Examples                                                                                                    |
|------------------------------------------------------------------|----------------------------------------------------------------------------------------------------|----------------------------------------------------------------------------------------------------|
|                                                                  | 1.7. Store and retrieve files effectively, in line with local guidelines and conventions where available                                                                                 | the software and task, for example: on screen display, publishing on a web site, hard copy print out, digital file                                                                                                    |
|                                                                  | available                                                                                                    | File formats for designs and images: Will vary according to the content, for example jpg for Internet photo display, png for Internet drawing display, svg for graphic designs (the ISO standard most likely to be fully supported by web browsers)  - Digital picture format (e.g. jpeg and psd)  - Bitmap or raster picture formats (e.g. raw bitmaps, bmp and compressed formats jpeg and png)  - Vector graphics (e.g. svg, wmf, eps, ai)  - Open formats (e.g. html, odf, pdf and rtf)  - Proprietary formats (e.g. pub and qxd)  - Method of compression (lossy, non-lossy) |
|                                                                  |                                                                                                    | Store and retrieve: Save, save as, find, open, close, import, export to other file formats; reduce file size                                                                                                    |
| Use imaging software tools to create, manipulate and edit images | <ul> <li>2.1 Identify what technical factors affecting images need to be taken into account and how to do so</li> <li>2.2 Select and use suitable techniques to create images</li> </ul> | Technical factors affecting designs and images: Page or canvas size; colour mode; file size and format; difference between screen and print resolution                                                                                                    |
|                                                                  | 2.3 Use guide lines and dimensioning tools appropriately to enhance precision                                                                                                    | Create designs and images: Draw basic shapes and adjust properties (e.g. line width, fill colour, transparency);                                                                                                    |
|                                                                  | 2.4 Select and use appropriate tools and techniques to manipulate and edit for images                                                                                                    | download digital photos from a camera; scan and resize images; add text and other elements such as lines, boxes                                                                                                    |
|                                                                  | 2.5 Check images meet needs, using IT tools and making corrections as necessary                                                                                                    | and arrows; create more complicated designs using painting, drawing or image                                                                                                    |

| Learning Outcomes | Assessment Criteria                               | Examples                                                                                                    |
|-------------------|---------------------------------------------------|----------------------------------------------------------------------------------------------------|
|                   | 2.6 Identify and respond to quality problems with | manipulation software                                                                                                    |
|                   | images to make sure that they meet needs          | Manipulate and editing techniques: Align, rotate, flip, arrange, cut, paste, resize, change font, text and colour, group, ungroup, change templates, filters to create special effects, orders and layers |
|                   |                                                   | Check designs and images: Size, alignment and orientation, suitability of file format, appropriate choice of colour mode and use of filters, fitness for purpose of image resolution                      |
|                   |                                                   | Quality problems with designs and images: Will vary according to the content, for example, levels, contrast, resolution                                                                                   |

## Assessment

All ITQ units may be assessed using any method, or combination of methods, which clearly demonstrates that the learning outcomes and assessment criteria have been met. Assessments must also take into account the additional information provided in the unit Purpose and Aims relating to the level of demand of:

- the activity, task, problem or question and the context in which it is set;
- the information input and output type and structure involved; and
- the IT tools, techniques or functions to be used.

See the Assessment and postal moderation section of the ITQ Centre Handbook.

## Evidence requirements

An Evidence Checklist must be completed without gaps. Where candidates are submitting evidence produced having sat an OCR-set assignment, there is no need to complete an Evidence Checklist.

Individual checklists are available to download from the qualification webpage (see forms).

## Guidance on assessment and evidence requirements

Please refer to the ITQ centre handbook on our webpage.

This unit maps fully to competences outlined in IT User National Occupational Standards version 3 (2009).